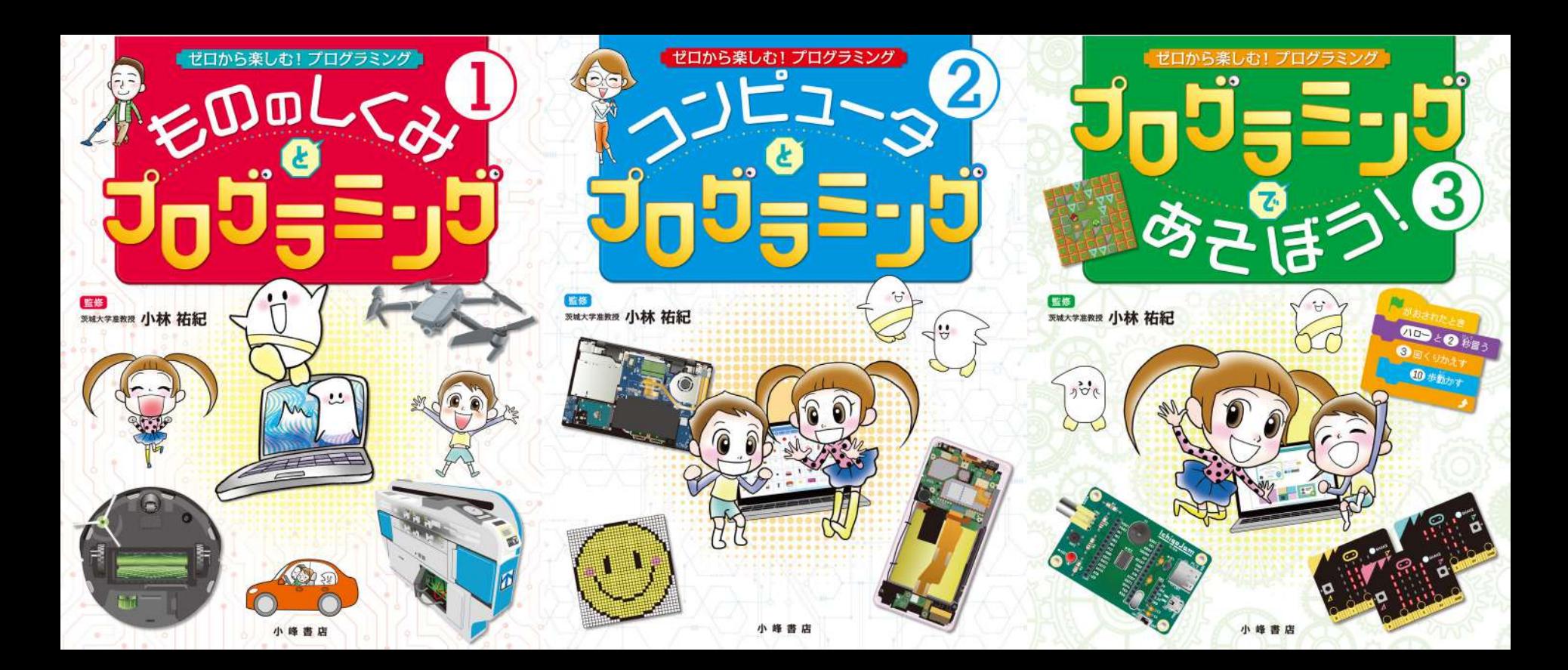

## があったら進 **す す** む向 **む** きをかえる!

自分で動きを決めて家じゅうをきれいにしてくれるロボット掃除 **機 き は、とても身 み 近 ぢ か なロボットだ。どうやって動 う ご いているのかな?**

## <u>。。</u><br>掃除機には、こんなプログラムが組まれている!

©ルンバi7+

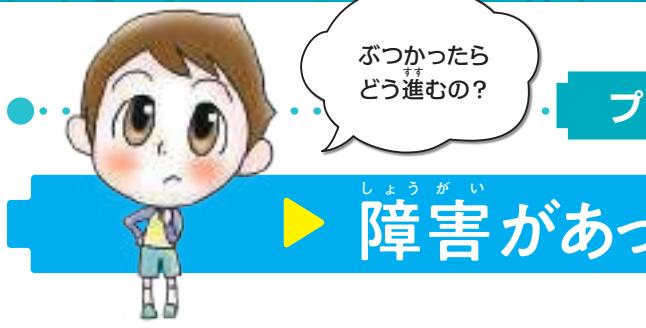

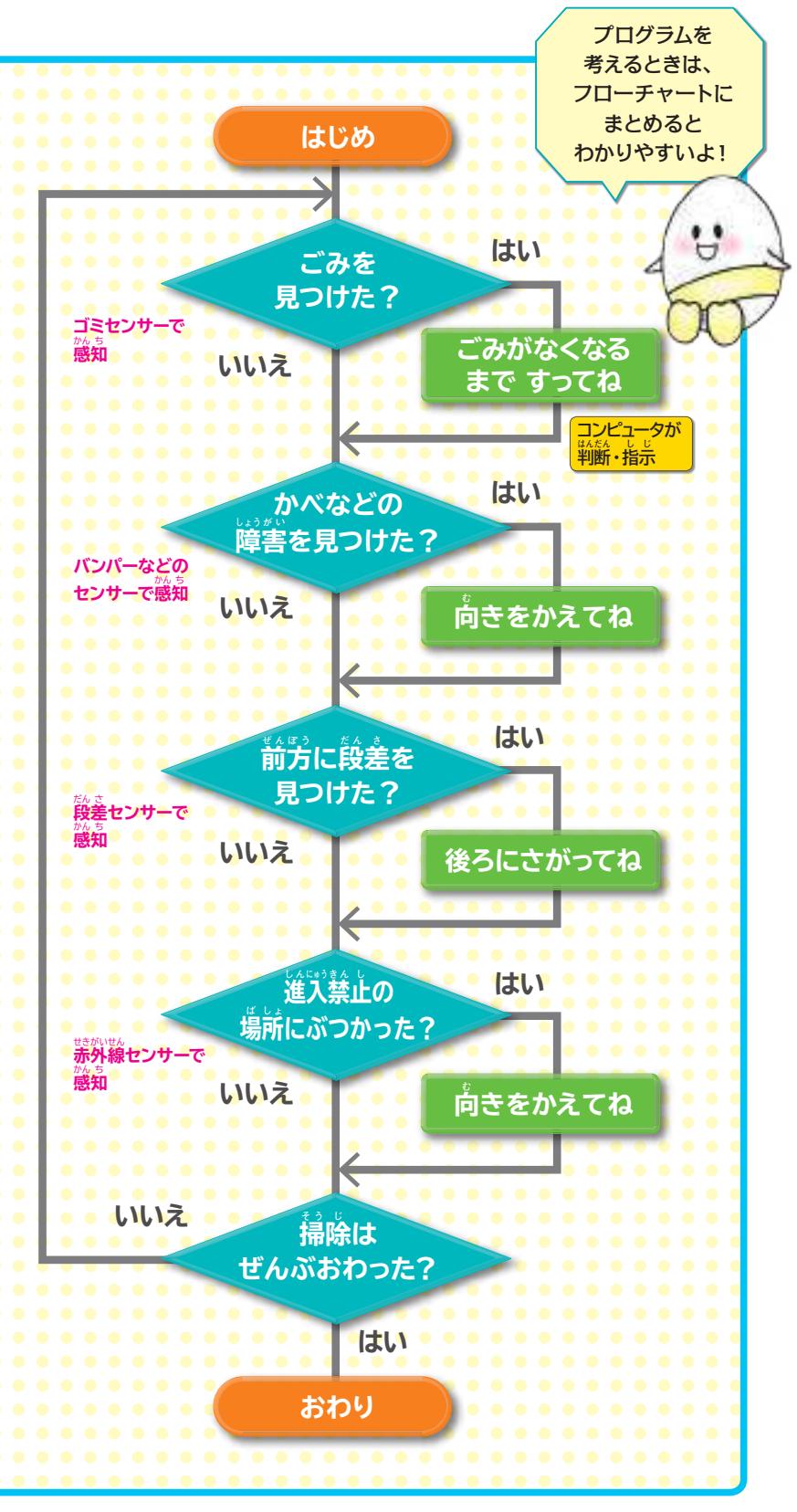

家の中のコンピュータ <mark>l</mark>

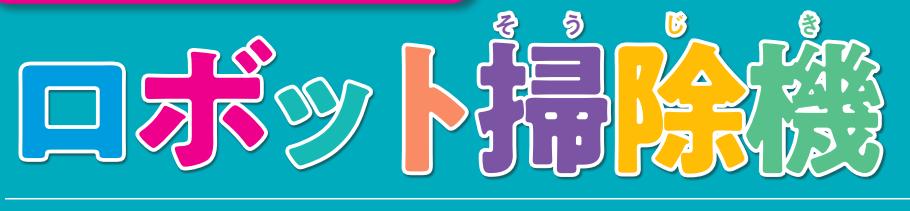

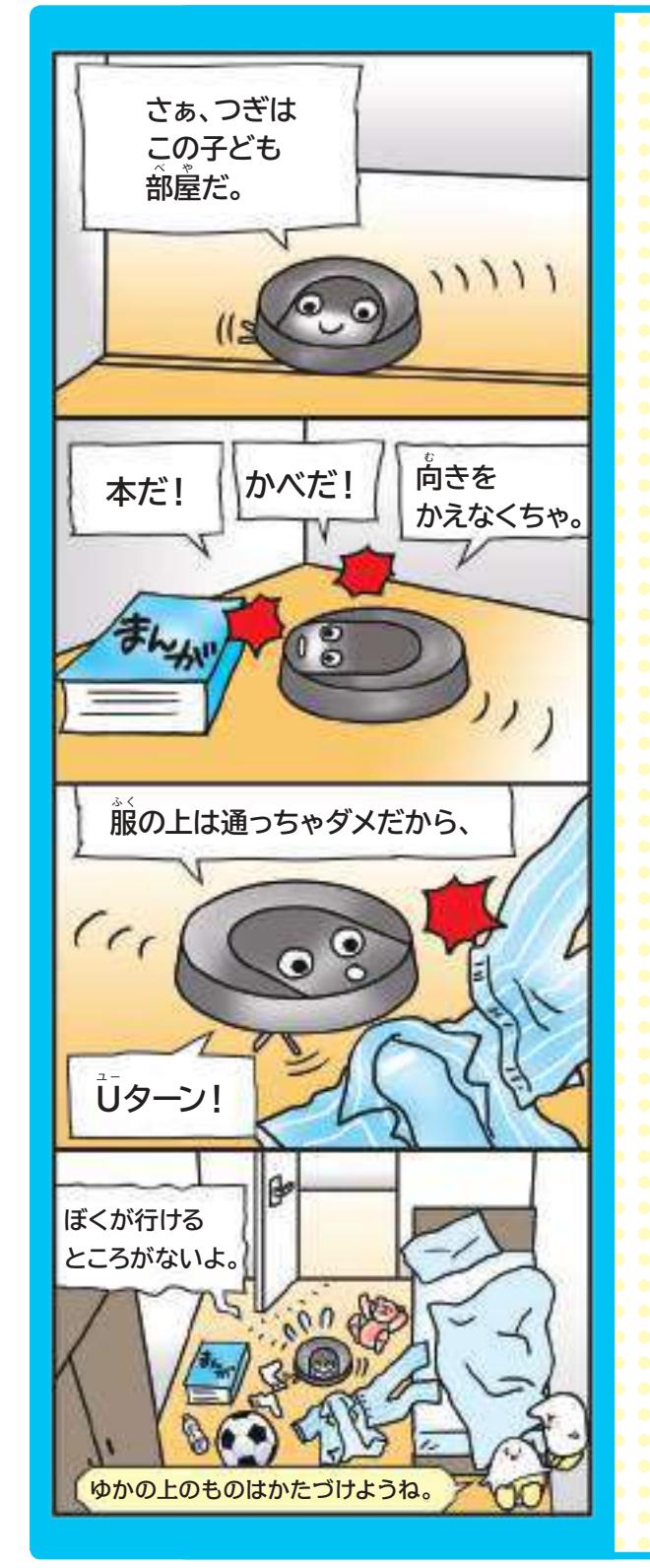

**プログラムの例 (1)** 

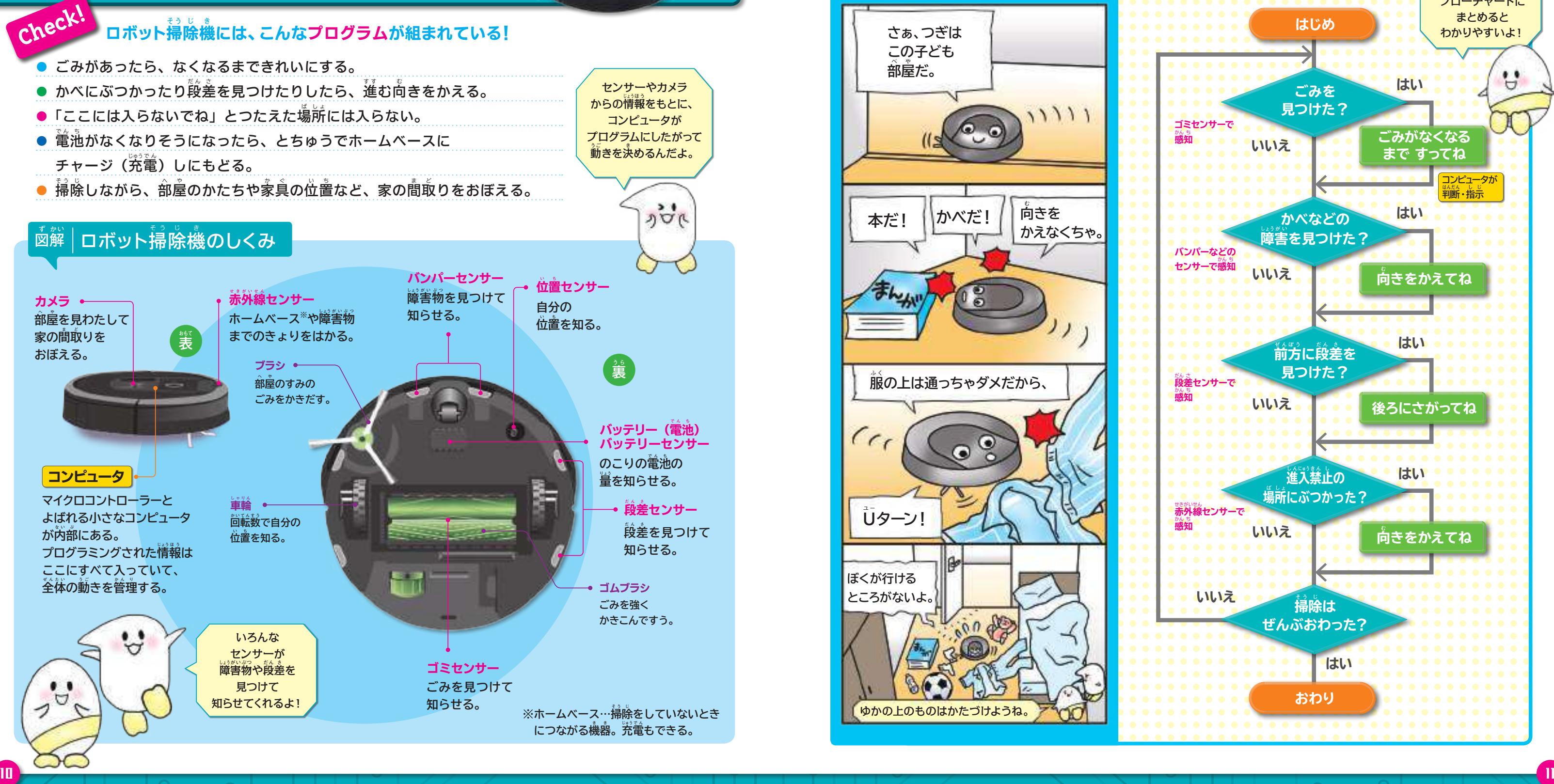

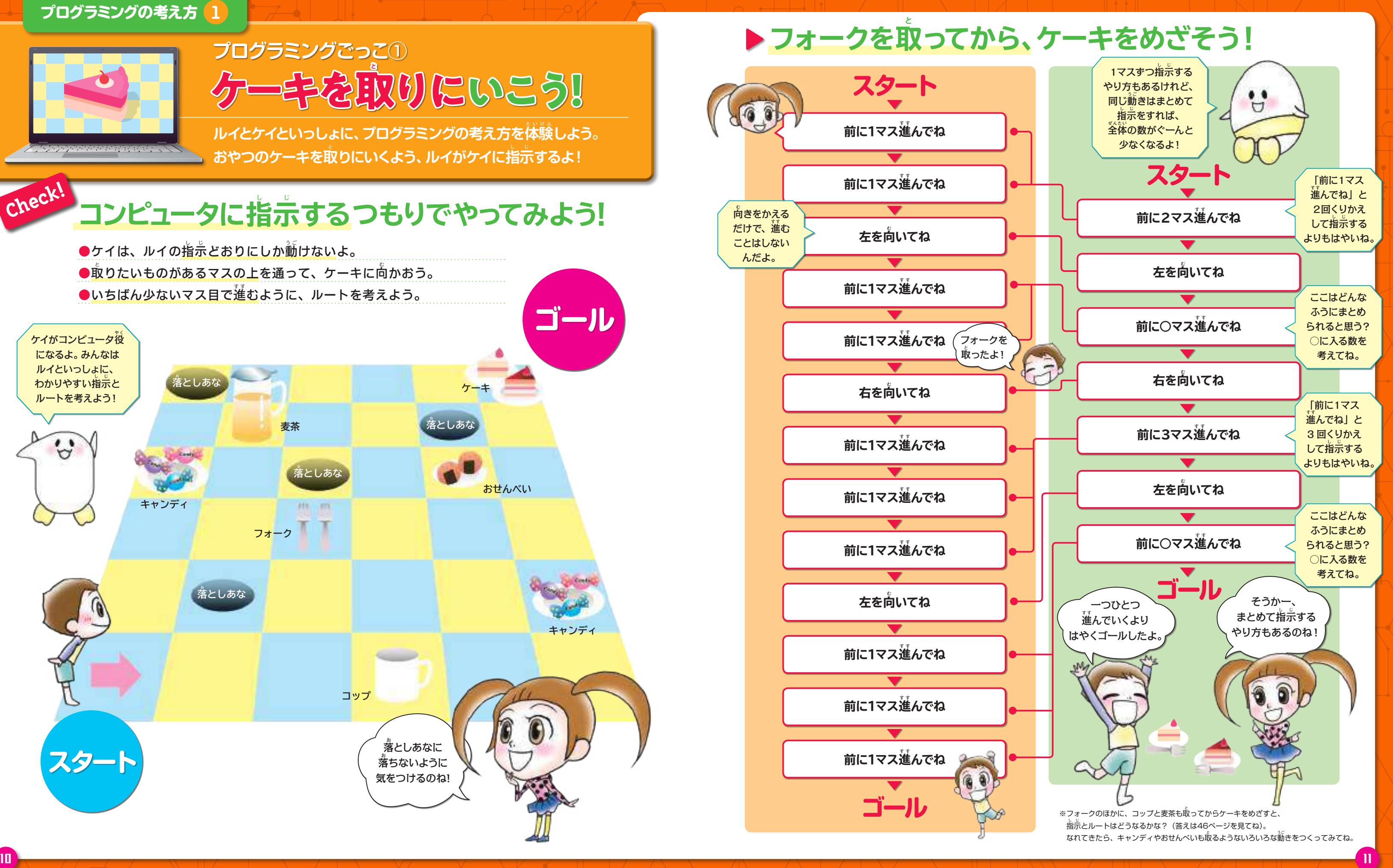

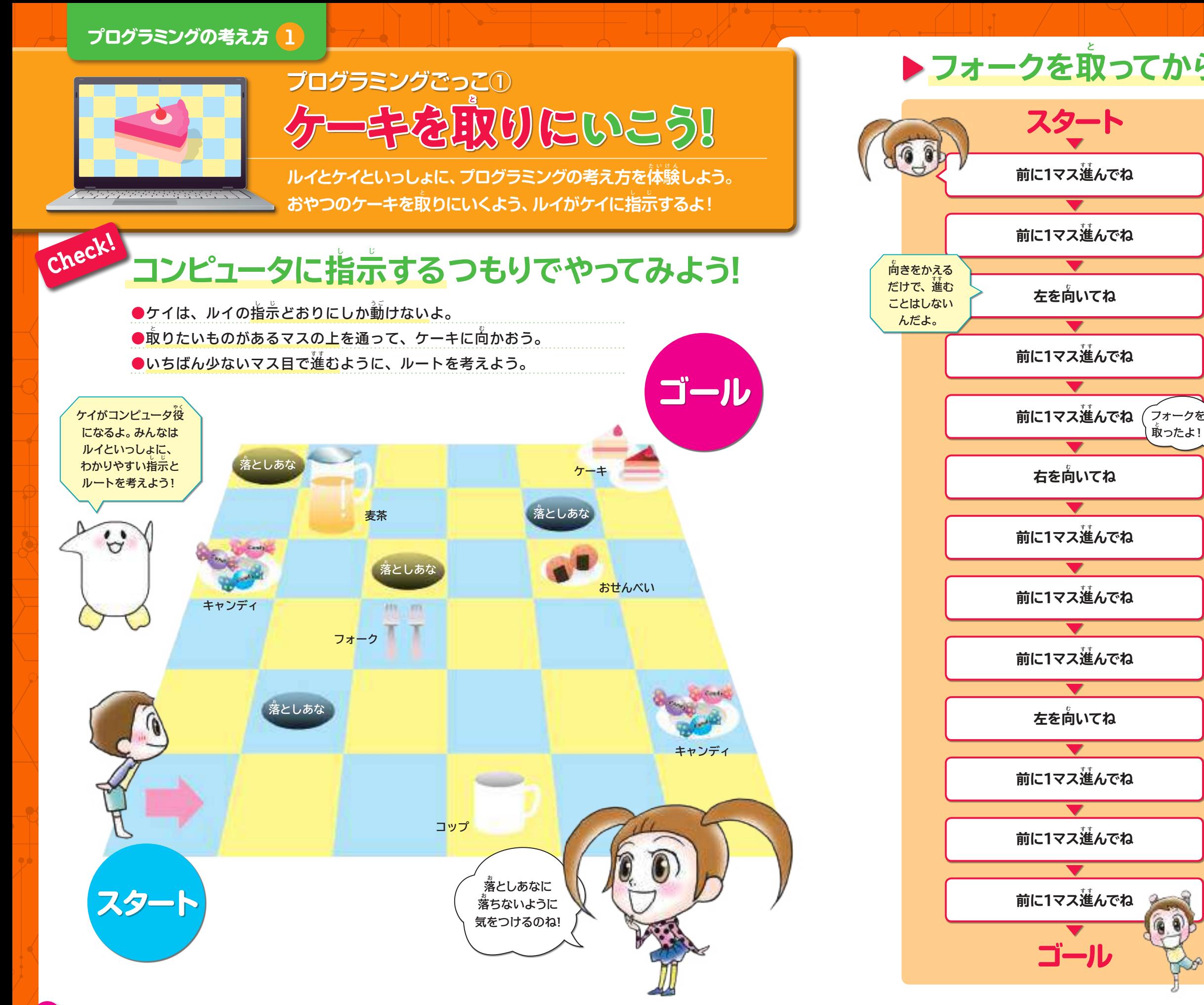

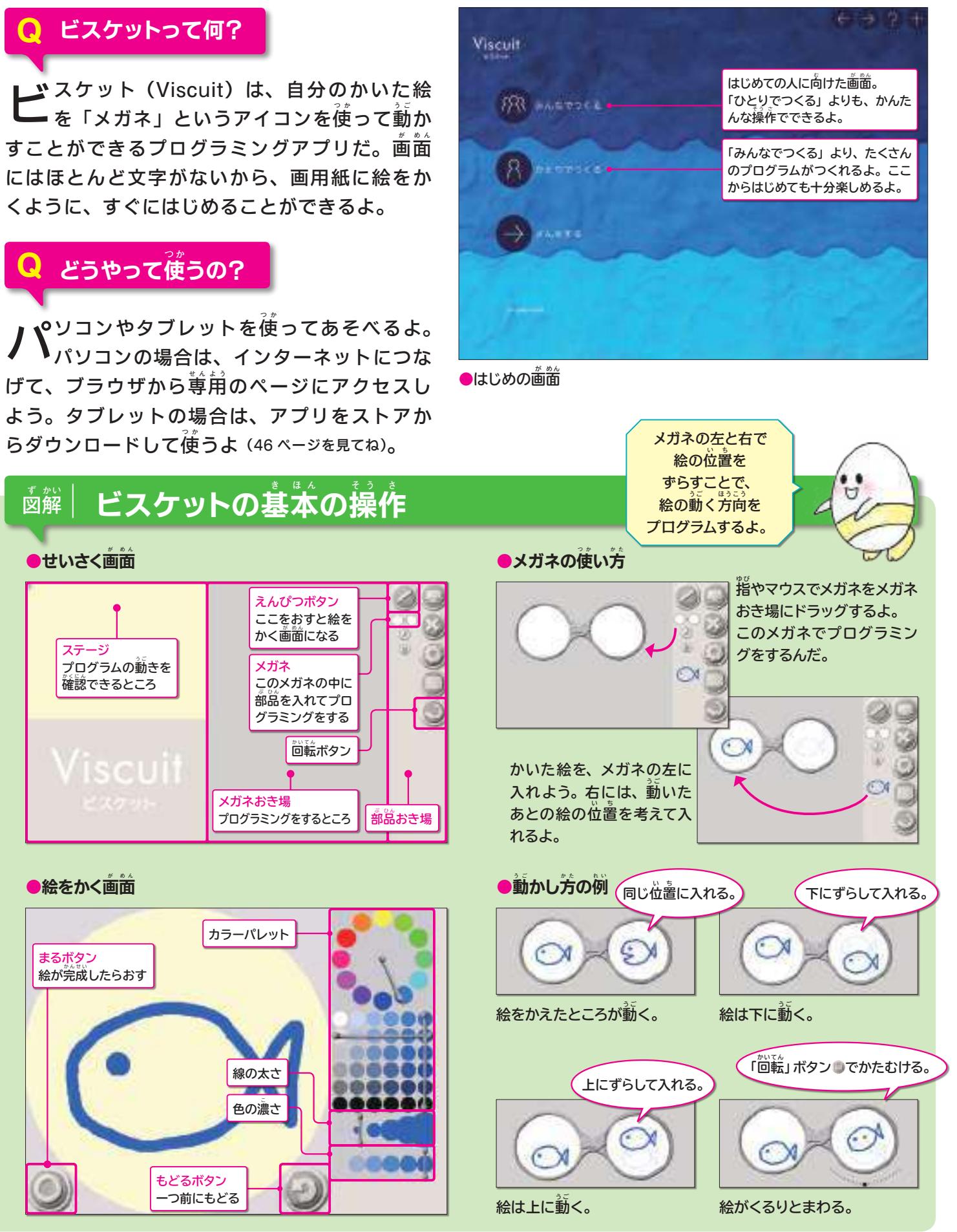

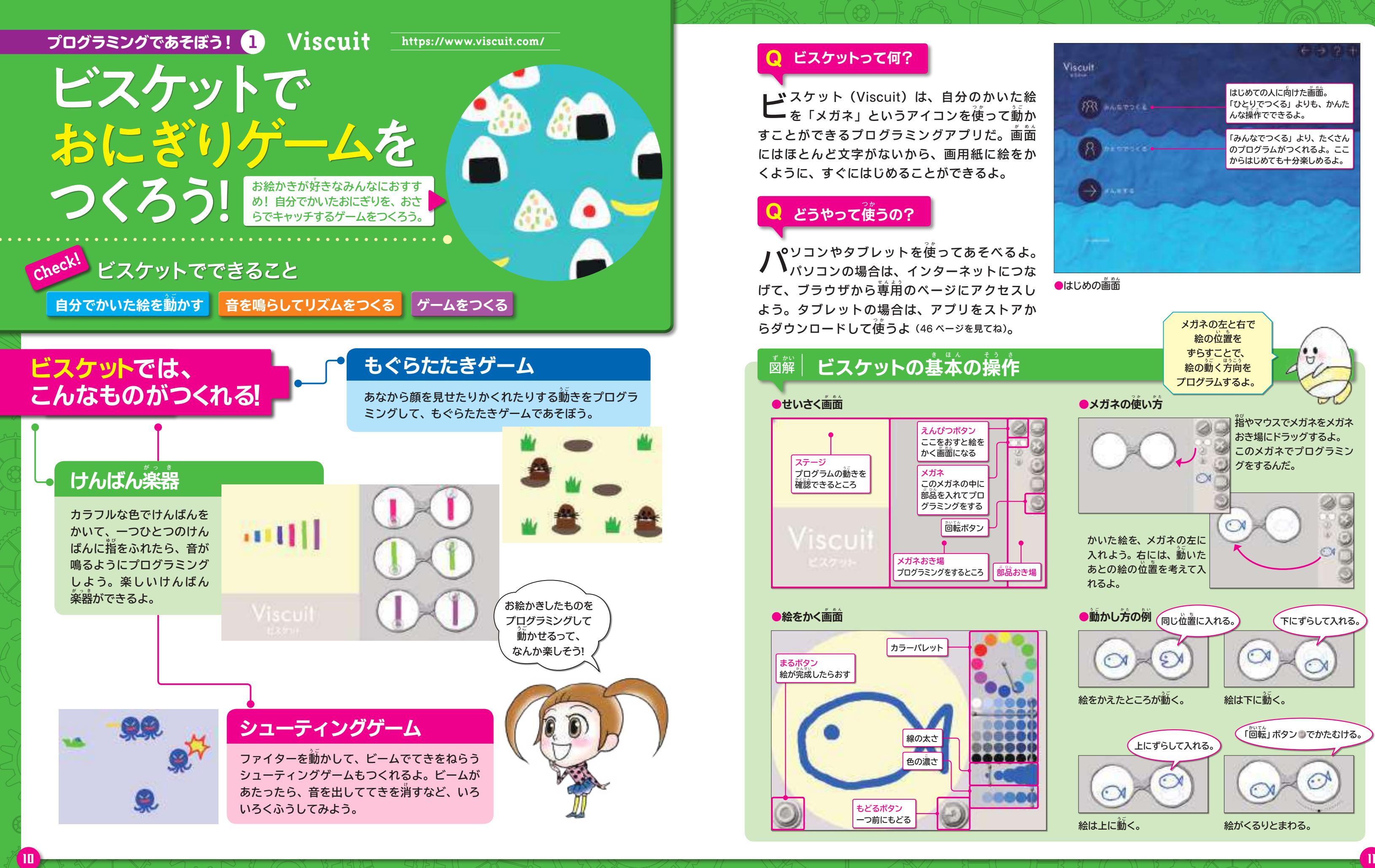

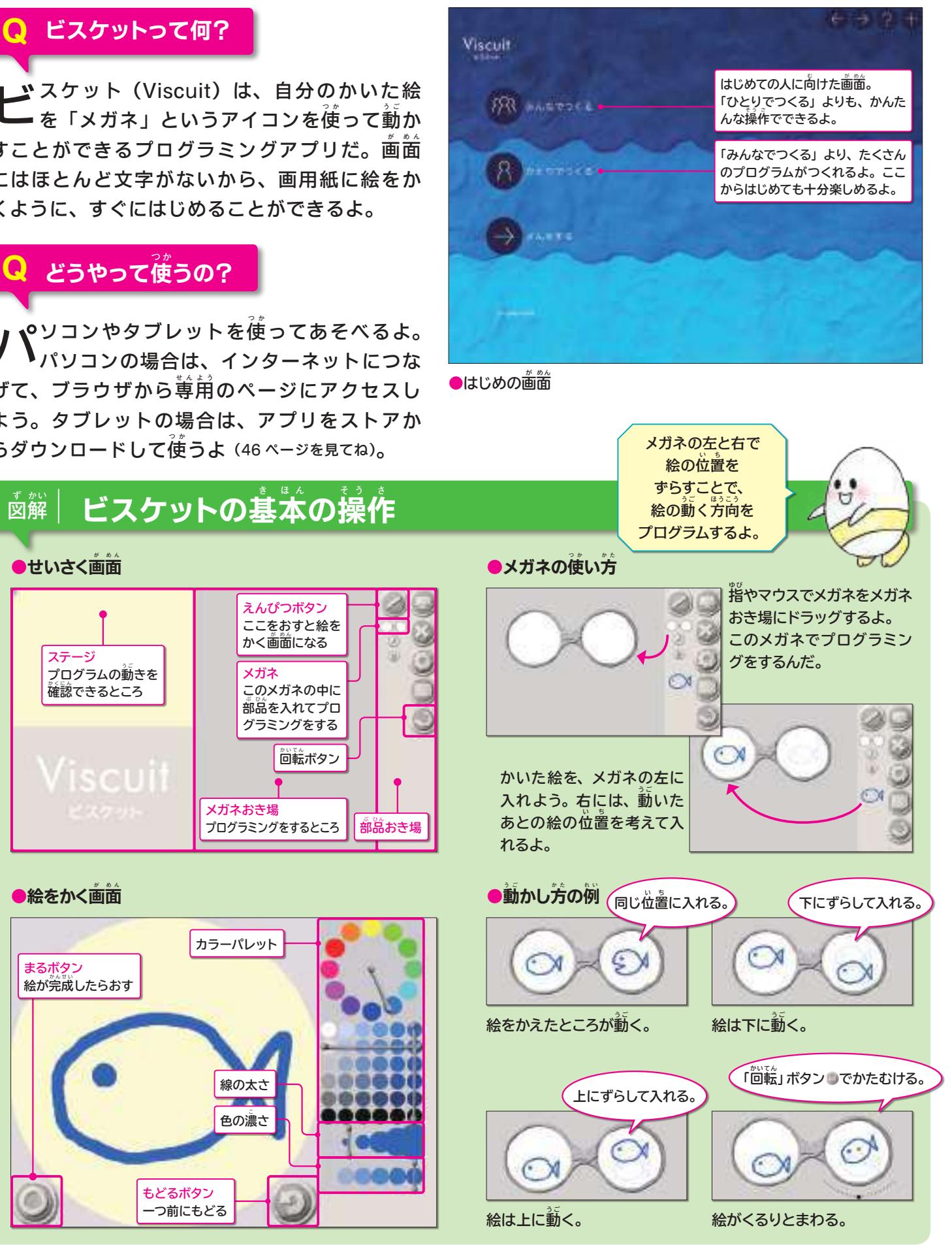